## *How to Install* **CDL-R100 / R120**

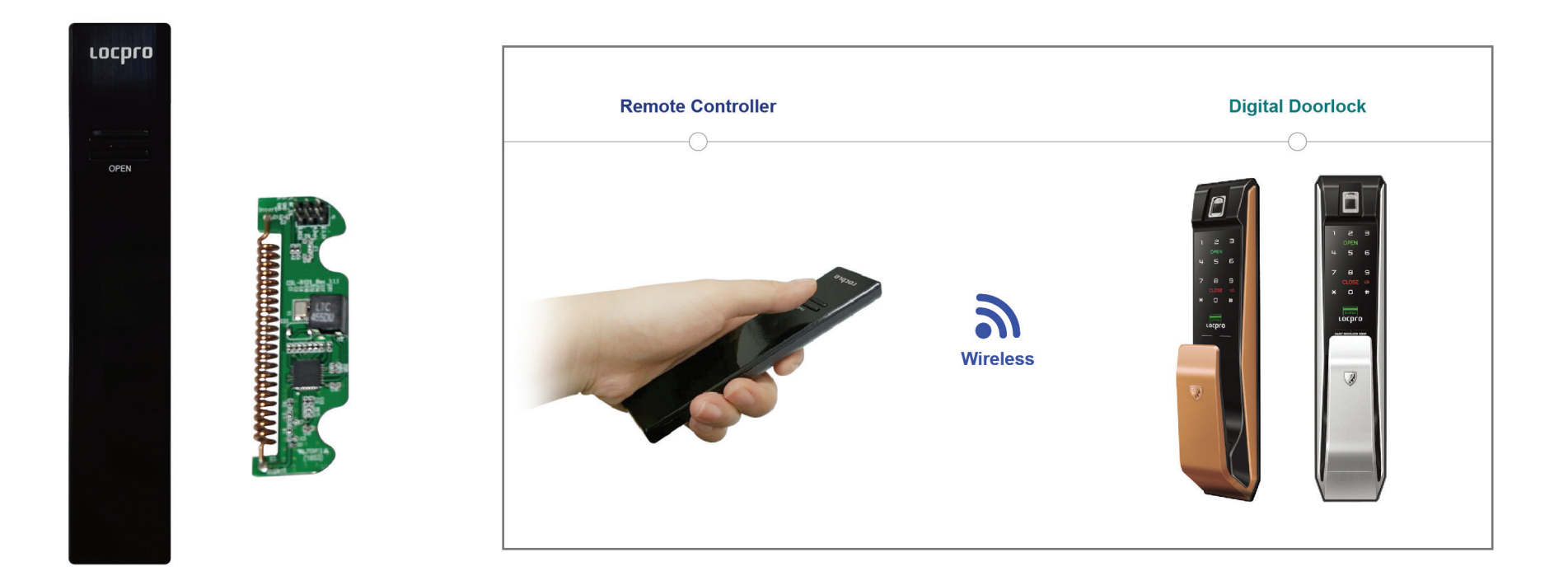

## **Installation**

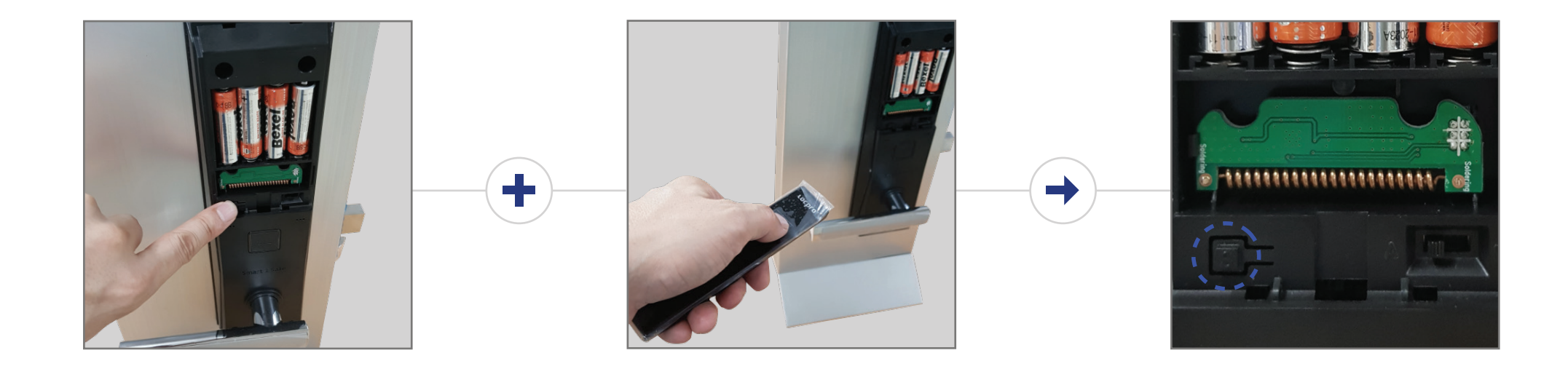

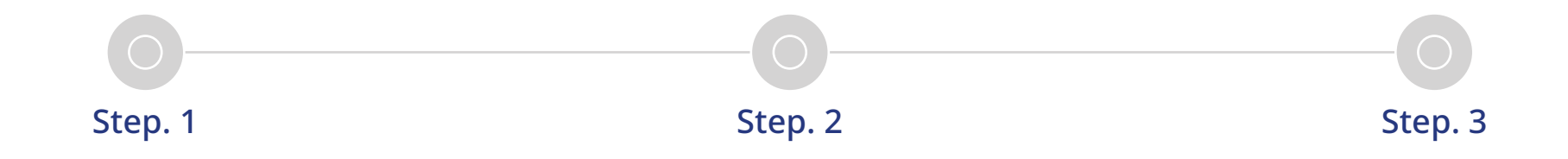

## **Setup to Regist**

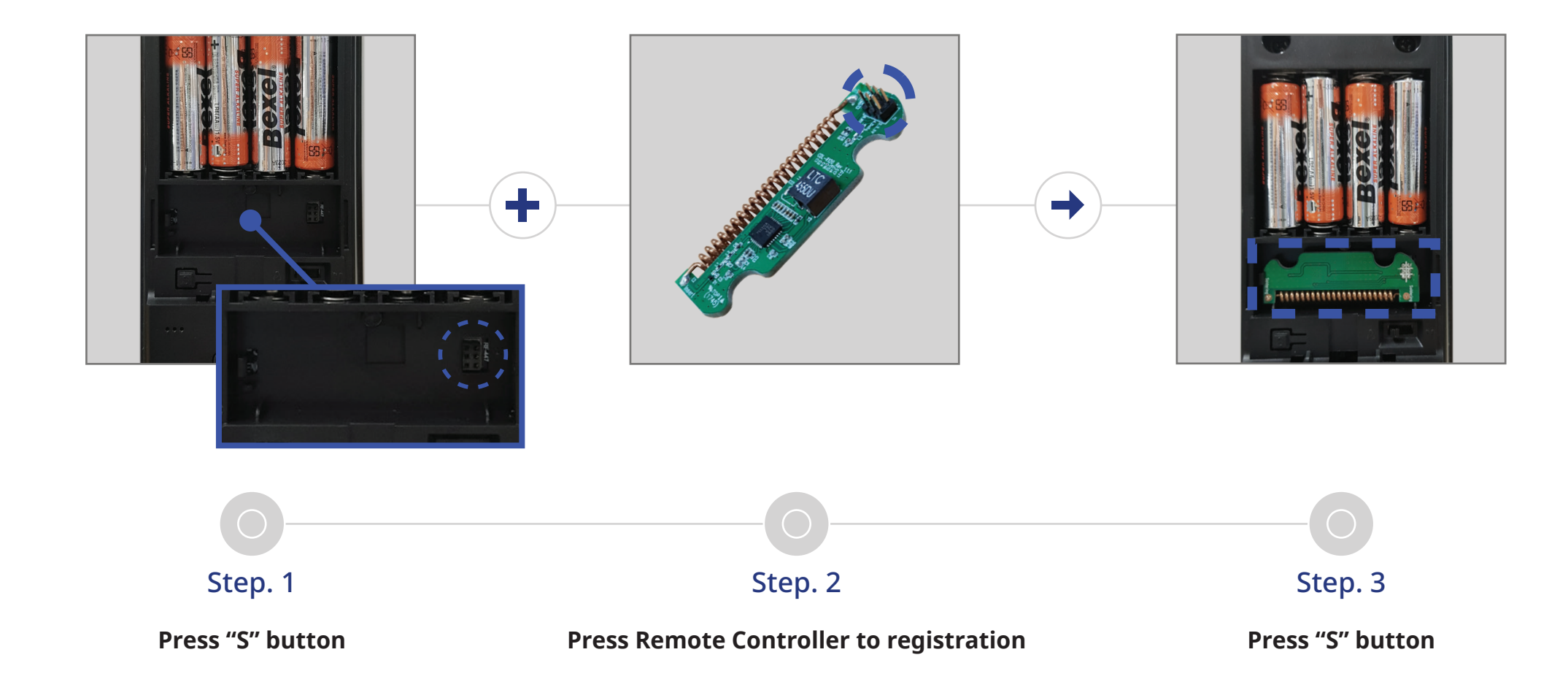